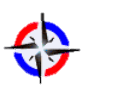

*Revista Publicando*, 2(5). 2015, 114-130. ISSN 1390-9304 **Cálculo de la tasa predeterminada de los costos indirectos de fabricación aplicados utilizando un modelo de regresión lineal.**

**Luis Oswaldo Rodríguez Mañay1 , Mary Saltos Chacán2 , Enrique Rafael Muñoz Moreta3**

## **1 Universidad Central del ecuador, lorodriguez@uce.edu.ec**

**2 Universidad Central del Ecuador, msaltos@uce.edu.ec**

## **3 Universidad Central del Ecuador, rmunoz@uce.edu.ec**

## **RESUMEN**

El objetivo principal de este artículo se constituye en determinar el mejor parámetro para calcular la tasa predeterminada que permitirá obtener los Costos Indirectos de Fabricación Aplicados mediante la aplicación del análisis de regresión. Para identificar el mejor parámetro que explique los costos indirectos de fabricación se seleccionó como ejemplo el costo de mano de obra indirecta que debe ser explicado por uno de los tres parámetros de ejemplo como son: horas máquina, lotes de producción y horas de mano de obra indirecta, luego de la aplicación estadística se concluyó que el mejor parámetro en el presente artículo es horas máquina.

Los profesionales que estén encargados de determinar el costo de producción de un producto o servicio podrán hacer uso de esta técnica para determinar el costo de producción de un producto o servicio. El mejor parámetro en el ejemplo para calcular la tasa predeterminada estuvo dado por las horas máquina; con esta investigación quedó en evidencia la posibilidad de integrar dos o más asignaturas y su solución poner al servicio de los profesionales que trabajan en Contabilidad de Costos.

Los autores de libros de Contabilidad de Costos a lo largo de los últimos 10 años han incorporado la estadística para analizar el comportamiento de los costos, sin embargo no han realizado un estudio puntual para el cálculo del parámetro para obtener la tasa predeterminada. El resultado de este documento puede y debe ser aplicado por un Contador de Costos a cualquier tipo de empresa que realice la producción de un bien o servicio.

## **Palabras claves:**

Costos de producción, tasa predeterminada, Costos Indirectos de Fabricación Aplicados

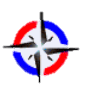

*Revista Publicando*, 2(5). 2015, 114-130. ISSN 1390-9304

## **The default rate calculation of indirect manufacturing costs Applied employed a linear regression model.**

## **ABSTRACT**

The main objective of this article is to determine the best parameter to calculate the default rate which will produce the Applied manufacturing overhead costs by applying the regression analysis. To identify the best parameter to explain the indirect manufacturing costs was selected as an example the cost of indirect labor to be explained by one of three parameters such as: machine hours, lots of production and hours of labor indirect, after the statistical application was concluded that the best parameter in this article is machine hours.

Professionals who are responsible for determining the production cost of a product or service can make use of this technique to determine the cost of producing a product or service. The best parameter in the example to calculate the default rate was given by machine hours; this investigation it became clear the possibility of integrating two or more subjects and their solution put at the service of professionals working in Cost Accounting.

The authors of Cost Accounting books over the past 10 years statistics have been added to analyze the behavior of costs, however, they have not made a precise study to calculate the parameter for the default rate. The result of this document can and should be applied by a Cost Accountant to any company that performs the production of a good or service.

## **Keywords:**

Production costs, default rate, Applied Manufacturing Indirect Costs

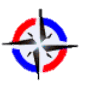

*Revista Publicando*, 2(5). 2015, 114-130. ISSN 1390-9304

#### **1. INTRODUCCIÓN**

El objetivo fundamental de todo contador es calcular de una manera casi exacta el costo de producción de un producto o servicio para que la gerencia pueda tomar decisiones acertadas basadas en el costo y la empresa pueda cumplir sus objetivos de corto y largo plazo, y también garantice su permanencia en el mercado, es por esta razón que los profesionales en contabilidad y disciplinas afines han propuesto alternativas de mejoramiento continuo que ayuden al empresario a contar con información relevante para la toma de decisiones. Sólo la información que agrega valor le va a servir al gerente, en este contexto para calcular el costo de producción de un producto o servicio durante muchos años en el rubro costos indirectos de fabricación aplicados se utiliza una tasa predeterminada que se obtiene dividiendo los costos indirectos de fabricación para un parámetro (horas máquina, horas hombre, volumen de producción, costo primo, costo de materia prima, costo de mano de obra, entre otros) la elección del parámetro estaba en manos de la experiencia o el azar (Zapata, 2015, p. 177), para calcular la tasa predeterminada se utilizan diferentes parámetros para los distintos conceptos de costos indirectos de fabricación por ejemplo: arriendo de fábrica en función a la superficie ocupada (García, 2014, p. 93), la tasa predeterminada también se lo ha llamado cuota de distribución, para el cálculo de esta cuota se ha venido utilizando unidades de producto, costo de la materia prima directa, costo de la mano de obra directa, costo primo, entre otros (Molina, 2007, p. 98), para el cálculo de la tasa predeterminada se ubica en el numerador los costos indirectos de fabricación presupuestados divididos para una unidad seleccionada de base sin un análisis técnico de ubicar la mejor base (Cuevas, 2010, p. 184), cálculo de la tasa de aplicación de los costos indirectos de fabricación dividiendo los costos indirectos de fabricación estimados para una base estimada en la actividad del denominador (Polimeni, 1994, p. 129) sin tomar en consideración que el rubro costos indirectos de fabricación en muchos de los productos se constituye en un elemento relevante dentro de la estructura del costo, por esta razón se ha utilizado la regresión lineal (Horngren, 2012, p. 372)

El objetivo de este artículo es encontrar el mejor parámetro que explique estadísticamente el comportamiento de un costo indirecto de fabricación que permita calcular acertadamente la tasa predeterminada que permitirá obtener los costos

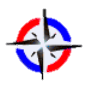

*Revista Publicando*, 2(5). 2015, 114-130. ISSN 1390-9304

indirectos de fabricación aplicados. Para validar la regresión lineal se utilizará una serie de pruebas estadísticas como son: prueba t del coeficiente de correlación (Lind, 2012, p. 473), significancia de la pendiente (Lind, 2012, p. 485), prueba F de significancia en el caso de la Regresión Lineal Simple (Anderson, 2012, p. 589), Análisis de residuales estandarizados (Anderson, 2012, p. 607), una vez superados estas evaluaciones se escogerá el parámetro para calcular la tasa predeterminada.

#### **2. METODOS**

La metodología propuesta está orientada a identificar el mejor parámetro para calcular la tasa predeterminada que permita obtener los costos indirectos de fabricación aplicados, en ese contexto se hará uso de la regresión estadística (Anderson, 2012, p. 605)

Modelo de Regresión lineal simple

$$
y=\beta_0+\beta_1 x+\epsilon
$$

 $β$ <sub>0</sub> y  $β$ <sub>1</sub> se conocen como los parámetros del modelo, y  $ε$  (la letra griega epsilón) es una variable aleatoria que se conoce como término del error. El término del error da cuenta de la variabilidad de y que no puede ser explicada por la relación lineal entre x y y. (Anderson, 2010)

Ecuación de Regresión Lineal Simple

$$
E(y) = \beta_0 + \beta_1 x
$$

La gráfica de la ecuación de regresión lineal simple es una línea recta;  $\beta_0$  es la intersección de la recta de regresión con el eje y,  $\beta_1$  es la pendiente y  $E_{(y)}$  es la media o valor esperado de y para un valor dado de x. (Anderson, 2010)

Ecuación de Regresión Estimada

$$
\hat{y} = b_0 + b_1 x_1
$$

Donde

 $\hat{y}_i$  = valor estimado de los costos

 $b_0$  = intersección de la recta de regresión con el eje y

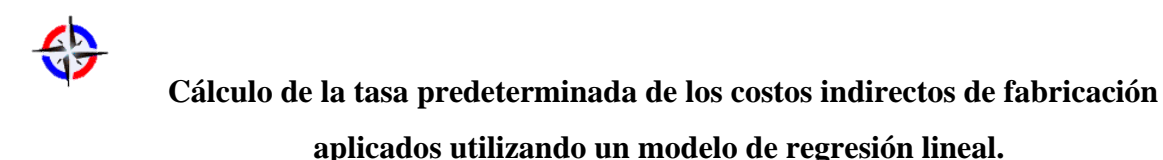

*Revista Publicando*, 2(5). 2015, 114-130. ISSN 1390-9304  $b_1$  =pendiente de la recta de regresión

 $x_i$  = tamaño de la población

A la gráfica de la ecuación de regresión simple estimada se le llama recta de regresión estimada;  $b_0$  es la intersección con el eje y y  $b_1$  es la pendiente.

Pendiente e intersección con el eje y de la ecuación de regresión estimada

$$
b_1 = \frac{\sum (x_i - \overline{x})(y_i - \overline{y})}{\sum (x_i - \overline{x})^2}
$$

$$
b_0 = \overline{y} - b_1 \overline{x}
$$

Donde:

- $x_i$  = valor de la variable independiente en la observación iésima
- $y_i$  = valor de la variable dependiente en la observación iésima
- $\bar{x}$  = media de la variable independiente
- $\bar{y}$  = media de la variable dependiente
- $n =$  número total de observaciones

Suma de cuadrados del error

$$
SCE = \sum (y_i - \widehat{y_i})^2
$$

El valor de SCE es una medida del error al utilizar la ecuación de regresión estimada para estimar los valores de la variable dependiente en los elementos de la muestra. (Anderson, 2012, p. 576)

Suma total de cuadrados

$$
STC = \sum (y_i - \overline{y})^2
$$

Suma de cuadrados debido a la regresión

$$
SCR = \sum (\hat{y}_i - \bar{y})^2
$$

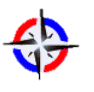

*Revista Publicando*, 2(5). 2015, 114-130. ISSN 1390-9304 Relación entre STC, SCR y SCE

Donde:

STC = suma total de cuadrados (Anderson, 2012, p. 578)

SCR = suma de cuadrados debido a la regresión (Anderson, 2012, p. 578)

SCE = suma de cuadrados debido al error (Anderson, 2012, p. 578)

Coeficiente de determinación (Anderson, 2012, p. 578)

$$
r^2 = \frac{SCR}{STC}
$$

## **VALIDACIÓN DEL MODELO**.

Por medio de la prueba T del coeficiente de correlación, la prueba F de significancia, la prueba de la pendiente y el análisis de los residuales estandarizados se validará si las horas máquinas es el parámetro seleccionado para calcular la tasa predeterminada.

## **PRUEBA T DEL COEFICIENTE DE CORRELACIÓN**

 $H_0: ρ = 0$  (La correlación es cero)

 $H_1: \rho \neq 0$  (La correlación es diferente de cero)

Para la forma en que se formula H1, la prueba es de dos colas. La fórmula para t es:

$$
t = \frac{r\sqrt{n-2}}{\sqrt{1-r^2}} \text{ con } n-2 \text{ grados de libertad}
$$

Con un nivel de significancia de 0,05, la regla de decisión en este caso indica que si el valor calculado de t se encuentra en el área entre  $+ 2,228$  y  $- 2,228$ , entonces no se rechaza la hipótesis nula.

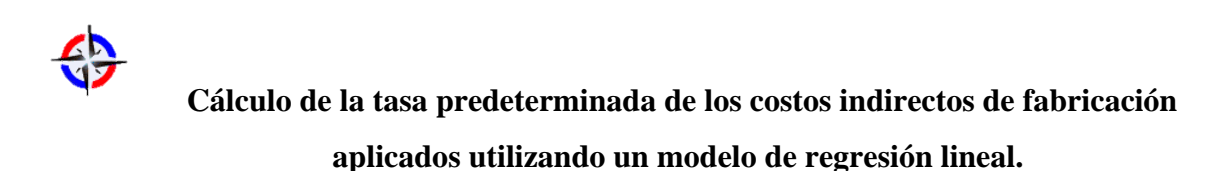

Región de rechazo  $H_o$  *no se rechaza* Región de rechazo

# **PRUEBA F DE SIGNIFICANCIA EN EL CASO DE LA REGRESIÓN LINEAL SIMPLE**

Ho:  $\beta_1 = 0$  $H_1: \beta_1 \neq 0$ 

## **ESTADÍSTICO DE PRUEBA**

$$
F = \frac{CMR}{ECM}
$$

#### **REGLA DE RECHAZO**

Método del valor-p: Rechazar H<sub>0</sub> si el valor  $p \le \alpha$  (Anderson, 2012, p. 589)

Método del valor crítico: Rechazar H<sub>0</sub> si F  $\geq$  F<sub>α</sub> (Anderson, 2012, p. 589)

Donde  $F_{\alpha}$ es un valor de distribución F con 1 grado de libertad en el numerador y n-2 grados de libertad en el denominador (Anderson, 2012, p. 589)

#### **PRUEBA DE LA PENDIENTE**

$$
t = \frac{b - 0}{S_b} \text{ con } n - 2 \text{ grados de libertad}
$$

donde:

b es la estimación de la pendiente de la recta de regresión, calculada a partir de la información suministrada

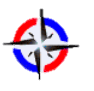

*Revista Publicando*, 2(5). 2015, 114-130. ISSN 1390-9304  $S<sub>b</sub>$  es el error estándar de la estimación de la pendiente, determinado también a partir de la información suministrada.

El primer paso es establecer la hipótesis nula y alternativa, que son:

 $H_0 = \beta \leq 0$  $H_1$ : β > 0

Se tiene prueba de una cola. Si no se rechaza la hipótesis nula, se concluye que la pendiente de la recta de regresión entre la población podría ser cero. Esto significa que la variable independiente no tiene valor para mejorar la estimación de la variable dependiente.

Si se rechaza la hipótesis nula y se acepta la alternativa, se concluye que la pendiente de la recta es mayor que cero. Por lo tanto, la variable independiente es una ayuda para predecir la variable dependiente.

# **ANÁLISIS DE RESIDUALES: CONFIRMACIÓN DE LOS SUPUESTOS DEL MODELO**

## **DESVIACIÓN ESTÁNDAR DEL RESIDUAL IÉSIMO**

$$
S_{yi-\widehat{y_i}=s\sqrt{1-h_i}}
$$

Donde:

 $S_{vi-\hat{v}}$  = desviación estándar del residual i

s = error estándar de estimación

$$
h_i = \frac{1}{n} + \frac{(x_i - \bar{x})^2}{\sum (x_i - \bar{x})^2}
$$

## **RESIDUAL ESTANDARIZADO DE LA OBSERVACIÓN i**

$$
\frac{y_i - \widehat{y}_i}{s_{yi} - \widehat{y}_i}
$$

## **3. RESULTADOS**

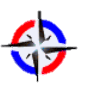

*Revista Publicando*, 2(5). 2015, 114-130. ISSN 1390-9304

Para ejemplificar la aplicación del modelo de regresión se ha seleccionado datos cuantitativos de horas máquina, lotes de producción, horas mano de obra indirecta y costos de mano de obra indirecta.

Los datos generaron los siguientes modelos de regresión

Para horas máquina se tiene  $\hat{Y} = 300.98 + 10.31$  X

Para lotes de producción se tiene  $\hat{Y} = 389,34 + 54,37$  X

Para horas de mano de obra indirecta se tiene  $\hat{Y} = 726,55 + 8,03$  X

Sin embargo estos modelos por si solos no sirven para determinar cuál es el mejor parámetro, por esta razón se realizan la prueba T del coeficiente de correlación, la prueba F, la prueba de la pendiente y el análisis de los residuos estandarizados. El cuadro resumen de los indicadores a ser evaluados se detalla a continuación:

#### **CUADRO RESUMEN DE RESULTADOS**

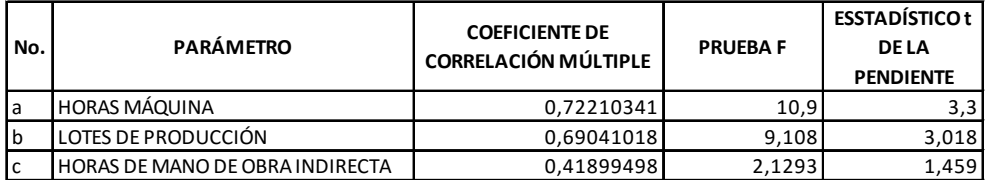

El detalle de los análisis a ser realizados se los presenta en las siguientes líneas.

## **a. ANÁLISIS DE HORAS MÁQUINA COMO PARÁMETRO.**

#### **a.1 PRUEBA T DEL COEFICIENTE DE CORRELACIÓN**

Si se aplica la fórmula a la relación entre horas máquina y costo de la mano de obra indirecta:

$$
t = \frac{r\sqrt{n-2}}{\sqrt{1-r^2}} = \frac{0,722\sqrt{12-2}}{\sqrt{1-0,722^2}} = 3,30
$$

El valor t calculado se encuentra en la región de rechazo. Por ello, H0 se rechaza con un nivel de significancia de 0,05. Esto significa que la correlación entre las horas y el costo no es cero. Desde un punto de vista práctica, que hay una correlación entre las horas máquina y el costo de mano de obra indirecta.

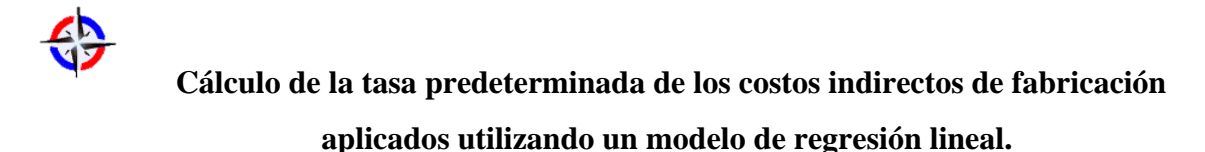

## *Revista Publicando*, 2(5). 2015, 114-130. ISSN 1390-9304 **a.2 PRUEBA F DE SIGNIFICANCIA EN EL CASO DE LA REGRESIÓN LINEAL SIMPLE**

A continuación se realiza la prueba F, el estadístico de prueba es

$$
F = \frac{CMR}{ECM} = \frac{316.874}{29.082} = 10,90
$$

En la tabla de la distribución F se observa que con un grado de libertad en el numerador y n-2 = 12-2 = 10 grados de libertad en el denominador,  $F = 4,96$ . Por el método del valor crítico el F calculado es mayor que el F de tabla por lo tanto se rechaza  $H_0$  y se concluye que entre las horas máquina y el costo de la mano de obra indirecta existe una relación significativa.

#### **a.3 PRUEBA DE LA PENDIENTE**

La distribución t es el estadístico de prueba; hay 10 grados de libertad, determinados por n-2 = 12-2. Se utiliza el nivel de significancia 0,05. Se obtiene que el valor crítico es 1,812. La regla de decisión es rechazar la hipótesis nula si el valor calculado es mayor que 1,812. Se aplica la fórmula para encontrar t.

$$
t = \frac{b - 0}{S_b} = \frac{10,31 - 0}{3,12} = 3,30
$$

El valor calculado de 3,30 excede el valor crítico de 1,812, así que se rechaza la hipótesis nula y se acepta la alternativa. Se concluye que la pendiente de la recta es mayor a cero la variable independiente, que se refiere a las horas máquina, es útil para obtener una mejor estimación de los costos de mano de obra indirecta.

## **a.4 RESIDUOS ESTANDARIZADOS**

A continuación se presenta la gráfica de los residuales estandarizados contra la variable independiente x.

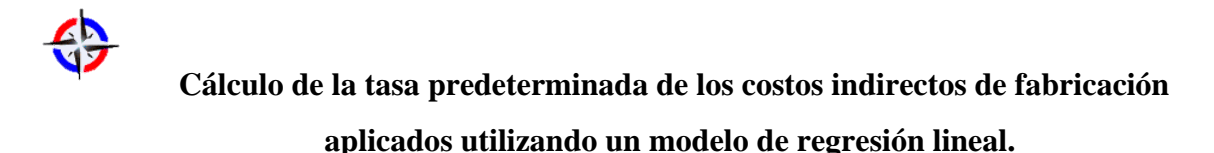

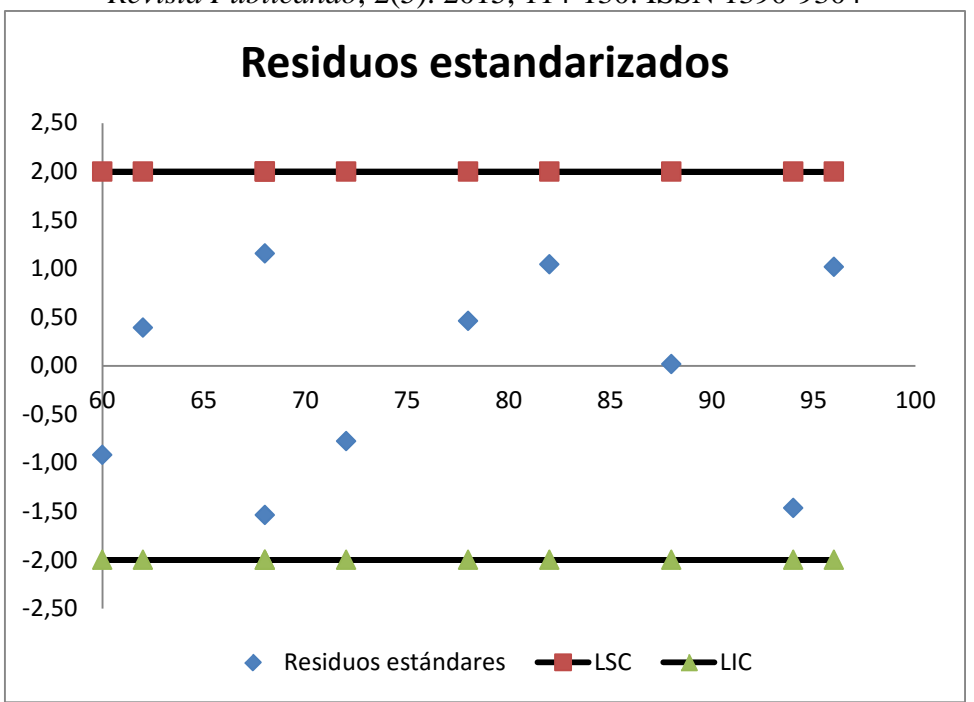

Al observar la gráfica de los residuales estandarizados se espera encontrar que aproximadamente 95% de ellos esté entre -2 y +2 (Anderson, 2012, p.610). En la figura se ve que todos los residuales se encuentran entre  $-2$  y  $+2$ . Así, con base en los residuales estandarizado, está gráfica no da razones para dudar del supuesto de que el error tiene una distribución normal.

## **b. LOTES DE PRODUCCIÓN COMO PARÁMETRO**

## **b.1 PRUEBA T DEL COEFICIENTE DE CORRELACIÓN**

Si se aplica la fórmula a la relación entre horas máquina y costo de la mano de obra indirecta:

$$
t = \frac{r\sqrt{n-2}}{\sqrt{1-r^2}} = \frac{0.69\sqrt{12-2}}{\sqrt{1-0.69^2}} = 3.02
$$

El valor t calculado se encuentra en la región de rechazo. Por ello, H0 se rechaza con un nivel de significancia de 0,05. Esto significa que la correlación entre los lotes de producción y el costo no es cero. Desde un punto de vista práctico, que hay una correlación entre los lotes de producción y el costo de mano de obra indirecta.

## **b.2 PRUEBA F DE SIGNIFICANCIA EN EL CASO DE LA REGRESIÓN LINEAL SIMPLE**

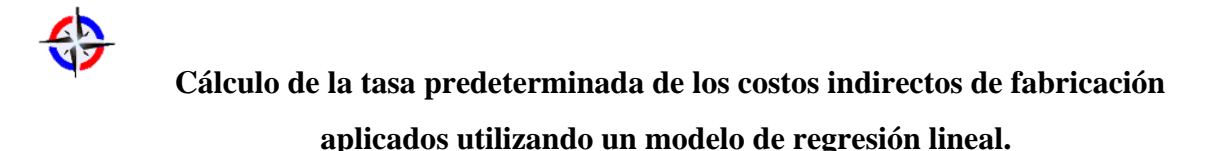

*Revista Publicando*, 2(5). 2015, 114-130. ISSN 1390-9304 A continuación se realiza la prueba F, el estadístico de prueba es

$$
F = \frac{CMR}{ECM} = \frac{289.669}{31.803} = 9,11
$$

En la tabla de la distribución F se observa que con un grado de libertad en el numerador y n-2 = 12-2 = 10 grados de libertad en el denominador,  $F = 4.96$ . Por el método del valor crítico el F calculado es mayor que el F de tabla por lo tanto se rechaza  $H_0$  y se concluye que entre los lotes de producción y el costo de la mano de obra indirecta existe una relación significativa.

#### **b.3 PRUEBA DE LA PENDIENTE**

La distribución t es el estadístico de prueba; hay 10 grados de libertad, determinados por n-2=12-2. Se utiliza el nivel de significancia 0,05. Se obtiene que el valor crítico es 1,812. La regla de decisión es rechazar la hipótesis nula si el valor calculado es mayor que 1,812. Se aplica la fórmula para encontrar t.

$$
t = \frac{b - 0}{S_b} = \frac{54,37 - 0}{18,01} = 3,02
$$

El valor calculado de 3,02 excede el valor crítico de 1,812, así que se rechaza la hipótesis nula y se acepta la alternativa. Se concluye que la pendiente de la recta es mayor a cero la variable independiente, que se refiere a los lotes de producción, es útil para obtener una mejor estimación de los costos de mano de obra indirecta.

#### **b.4 RESIDUOS ESTANDARIZADOS**

A continuación se presenta la gráfica de los residuales estandarizados contra la variable independiente x.

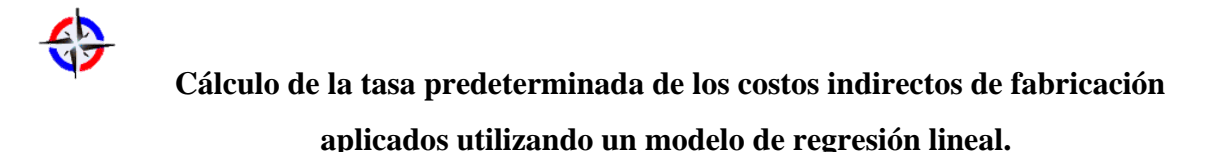

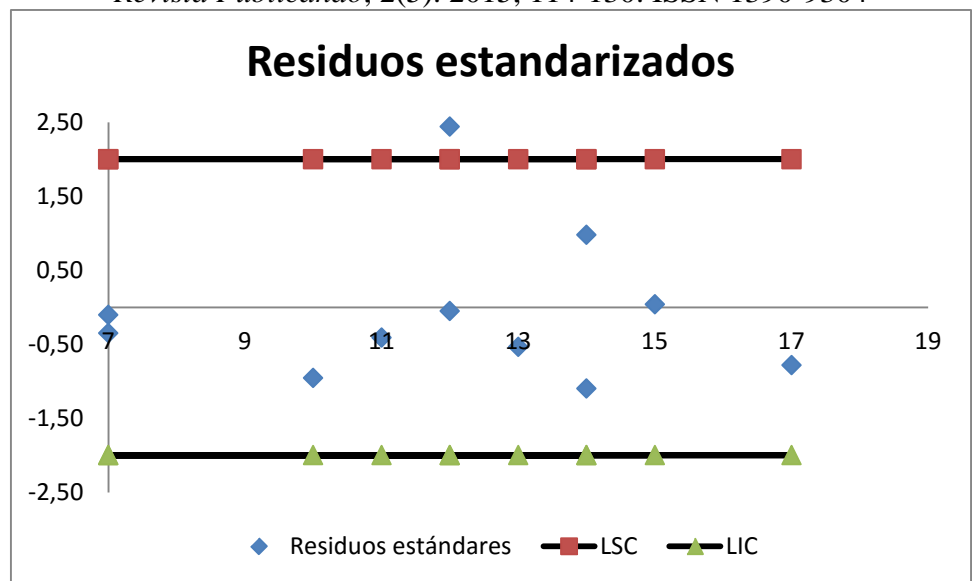

Al observar la gráfica de los residuales estandarizados se espera encontrar que aproximadamente 95% de ellos esté entre -2 y +2 (Anderson, 2012, p.610). En la figura se ve que el 92% de los residuales se encuentran entre -2 y +2. Así, con base en los residuales estandarizados, está gráfica da razones para dudar del supuesto de que el error tiene una distribución normal.

#### **c. HORAS HOMBRE COMO PARÁMETRO**

#### **c.1 PRUEBA T DEL COEFICIENTE DE CORRELACIÓN**

Si se aplica la fórmula a la relación entre horas hombre y costo de la mano de obra indirecta:

$$
t = \frac{r\sqrt{n-2}}{\sqrt{1-r^2}} = \frac{0.42\sqrt{12-2}}{\sqrt{1-0.42^2}} = 1.46
$$

El valor t calculado se encuentra en la región de aceptación. Por ello, H0 no se rechaza con un nivel de significancia de 0,05. Esto significa que la correlación entre las horas hombre y el costo si es cero. Desde un punto de vista práctico, no hay una correlación entre las horas de mano de obra indirecta y el costo de mano de obra indirecta.

# **c.2 PRUEBA F DE SIGNIFICANCIA EN EL CASO DE LA REGRESIÓN LINEAL SIMPLE**

A continuación se realiza la prueba F, el estadístico de prueba es

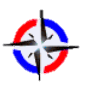

*Revista Publicando*, 2(5). 2015, 114-130. ISSN 1390-9304  $F = {CMR \over ECM} = {106.685,56 \over 50.101,27} = 2,13$ 

En la tabla de la distribución F se observa que con un grado de libertad en el numerador y n-2 = 12-2 = 10 grados de libertad en el denominador,  $F = 2,13$ . Por el método del valor crítico el F calculado es menor que el F de tabla por lo tanto no se rechaza  $H_0$  y se concluye que entre las horas de mano de obra indirecta y el costo de la mano de obra indirecta no existe una relación significativa.

#### **c.3 PRUEBA DE LA PENDIENTE**

La distribución t es el estadístico de prueba; hay 10 grados de libertad, determinados por n-2=12-2. Se utiliza el nivel de significancia 0,05. Se obtiene que el valor crítico es 1,812. La regla de decisión es rechazar la hipótesis nula si el valor calculado es mayor que 1,812. Se aplica la fórmula para encontrar t.

$$
t = \frac{b - 0}{S_b} = \frac{8,03 - 0}{5,50} = 1,46
$$

El valor calculado de 1,46 que es menor al valor crítico de 1,812, así que no se rechaza la hipótesis nula y no se acepta la alternativa. Se concluye que la pendiente de la recta no es mayor a cero la variable independiente, que se refiere a las horas de mano de obra indirecta, no es útil para obtener una mejor estimación de los costos de mano de obra indirecta.

#### **c.4 RESIDUOS ESTANDARIZADOS**

A continuación se presenta la gráfica de los residuales estandarizados contra la variable independiente x.

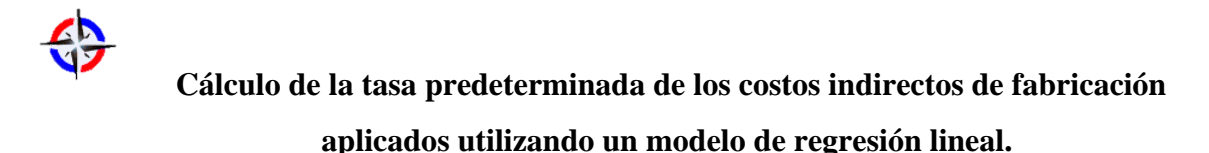

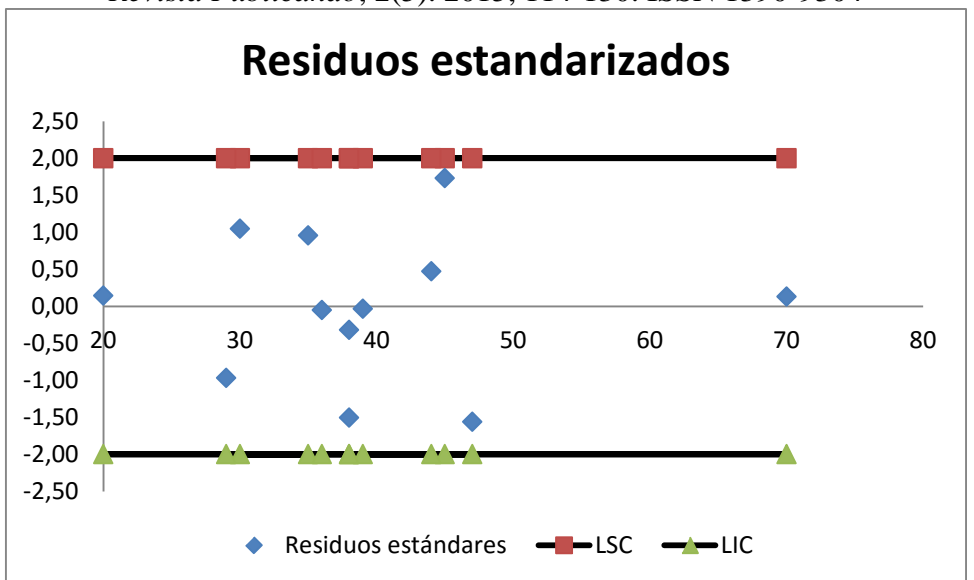

Al observar la gráfica de los residuales estandarizados se espera encontrar que aproximadamente 95% de ellos esté entre -2 y +2 (Anderson, 2012, p.610). En la figura se ve que el 100% de los residuales se encuentran entre  $-2$  y  $+2$ . Así, con base en los residuales estandarizados, está gráfica no da razones para dudar del supuesto de que el error tiene una distribución normal.

#### **4. CONCLUSIONES**

Una vez que se ha revisado los tres parámetros se puede concluir que:

Se realizó la aplicación de la Estadística inferencial (regresión lineal) a la Contabilidad de Costos (cálculo del parámetro para determinar la tasa predeterminada).

- $\checkmark$  Las horas máquina pasó la prueba T del coeficiente de correlación al indicar que las horas máquina explican el costo de la mano de obra indirecta. Cuando se realiza la prueba F también indicó que existe relación entre las dos variables horas máquina y el costo de la mano de obra indirecta. Al aplicar la prueba de la pendiente se concluye que las horas máquina sirvió para pronosticar el costo de la mano de obra indirecta y al realizar la prueba de los residuos estandarizados, el 100% de estos estuvieron dentro de +-2.
- $\checkmark$  La integración de la estadística a la determinación del parámetro para calcular la tasa predeterminada genera un modelo de fácil implantación por parte de los

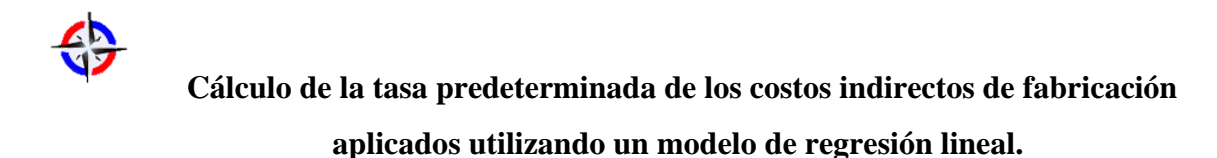

*Revista Publicando*, 2(5). 2015, 114-130. ISSN 1390-9304 contadores encargados de determinar el costo de producción de un producto o servicio.

- $\checkmark$  Este procedimiento puede ser utilizado en cualquier tipo de industria que elabore un producto o servicio
- Está técnica se puede incorporar a otros cálculos dentro de la Contabilidad de Costos como es la selección del mejor generador de Costos que permita llevar los costos de las cuentas del balance de comprobación a las actividades y hacia los objetos de costos.

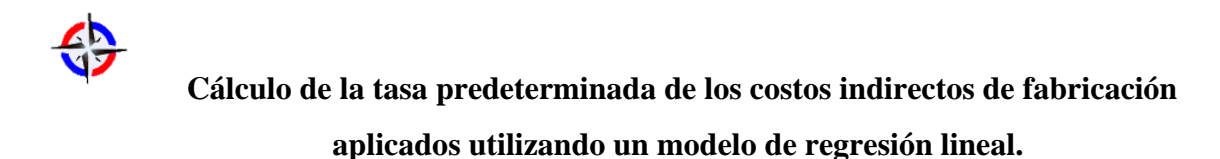

## *Revista Publicando*, 2(5). 2015, 114-130. ISSN 1390-9304 **5. REFERENCIAS BIBLIOGRÁFICAS**

Anderson, D. (2012). Estadística para negocios y economía. Décimo primera edición

Cuevas, Carlos (2010). Contabilidad de Costos. Enfoque gerencial y de gestión. Tercera Edición.

García, Juan (2014). Contabilidad de Costos. Cuarta Edición

Horngren, Ch. (2012). Contabilidad de Costos un enfoque gerencial. Décimo cuarto edición.

Lind, D. (2012). Estadística aplicada a los negocios y la economía. Décima quinta edición.

Molina, Antonio. (2007). Contabilidad de Costos. Teoría y Ejercicios. Cuarta edición.

Polimeni, Ralph. (1994). Contabilidad de Costos. Conceptos y aplicaciones para la toma de decisiones gerenciales. Tercera Edición.

Zapata Pedro. (2015). Contabilidad de Costos Herramientas para la toma de decisiones. Segunda edición.